# **Руководящий документ**

## **Интерактивное приложение для национальных докладов об осуществлении Орхусской Конвенции**

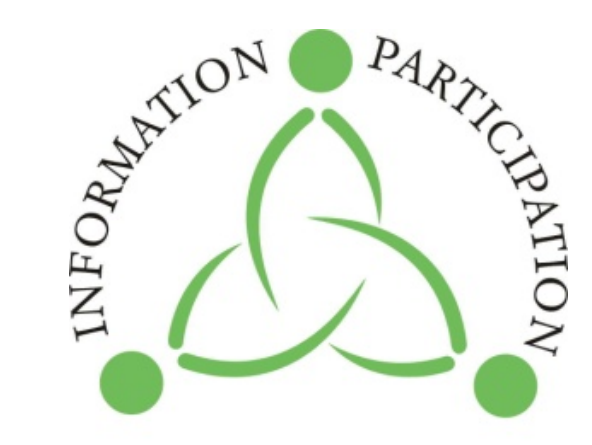

 $J$ USTICE **AARHUS CONVENTION** for our environment

**2014**

1

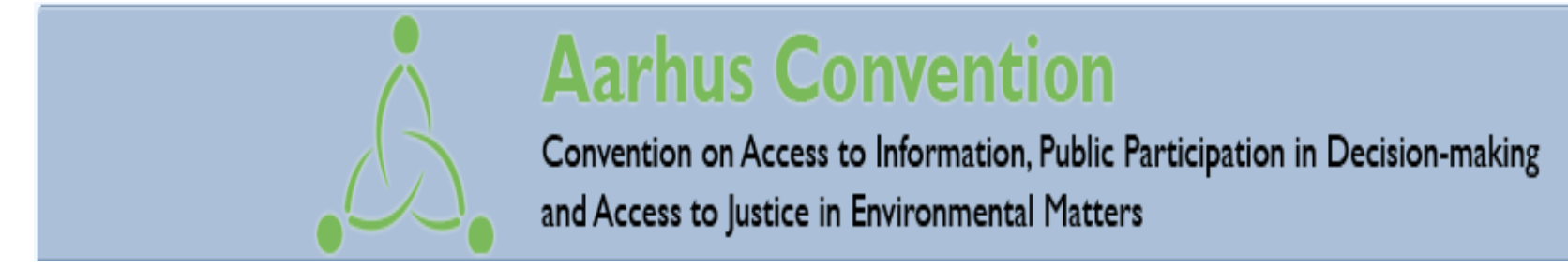

## **ЧАСТЬ I. Поиск по странице национальных докладов об осуществлении Орхусской Конвенции**

### Введение

В соответствии с пунктом 2 статьи 10 Конвенции о доступе к информации, участии общественности в процессе принятия решений и доступе к правосудию по вопросам, касающимся окружающей среды, (Орхусская конвенция) и решением I/8, принятым Совещанием Сторон Конвенции, которые требуют постоянного контроля за ходом выполнения Конвенции на основе регулярно поступающей от Сторон информации, Стороны Орхусской конвенции подготавливают и публикуют национальные доклады об осуществлении. Пересмотренный формат доклада об осуществлении Орхусской конвенции одобрен решением IV/4, принятым Совещанием Сторон Орхусской конвенции на его четвертой сессии (Кишинев, 29 июня - 1 июля 2011 года).

Секретариат Орхусской конвенции разработал интерактивное приложение для содействия Сторонам в подготовке и размещении своих докладов.

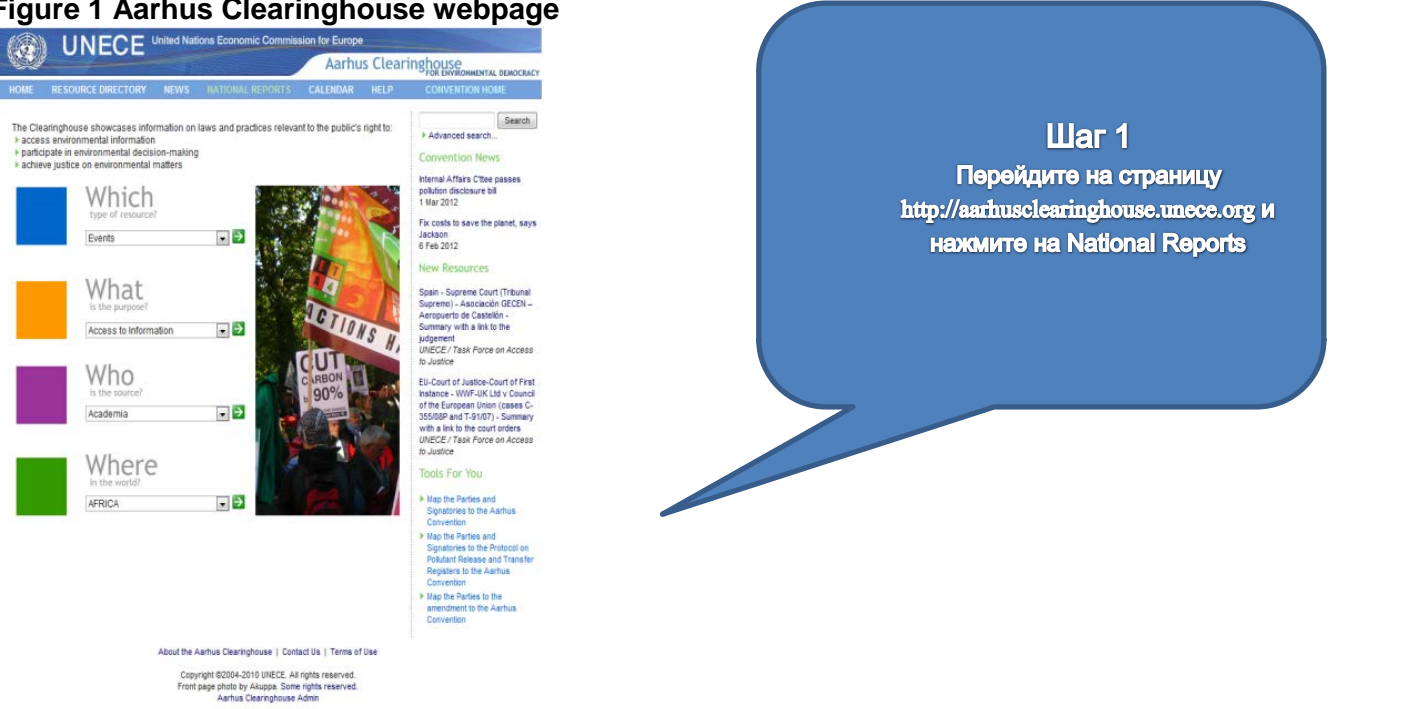

#### Figure 1 Aarhus Clearinghouse webpage

Вы также можете идти напрямую на страницу http://apps.unece.org/ehlm/pp/NIR/index.asp Экран как показан на рисунке 2 будет показан.

#### **Рисунок 2. Веб-страница с национальными докладами об осуществлении**

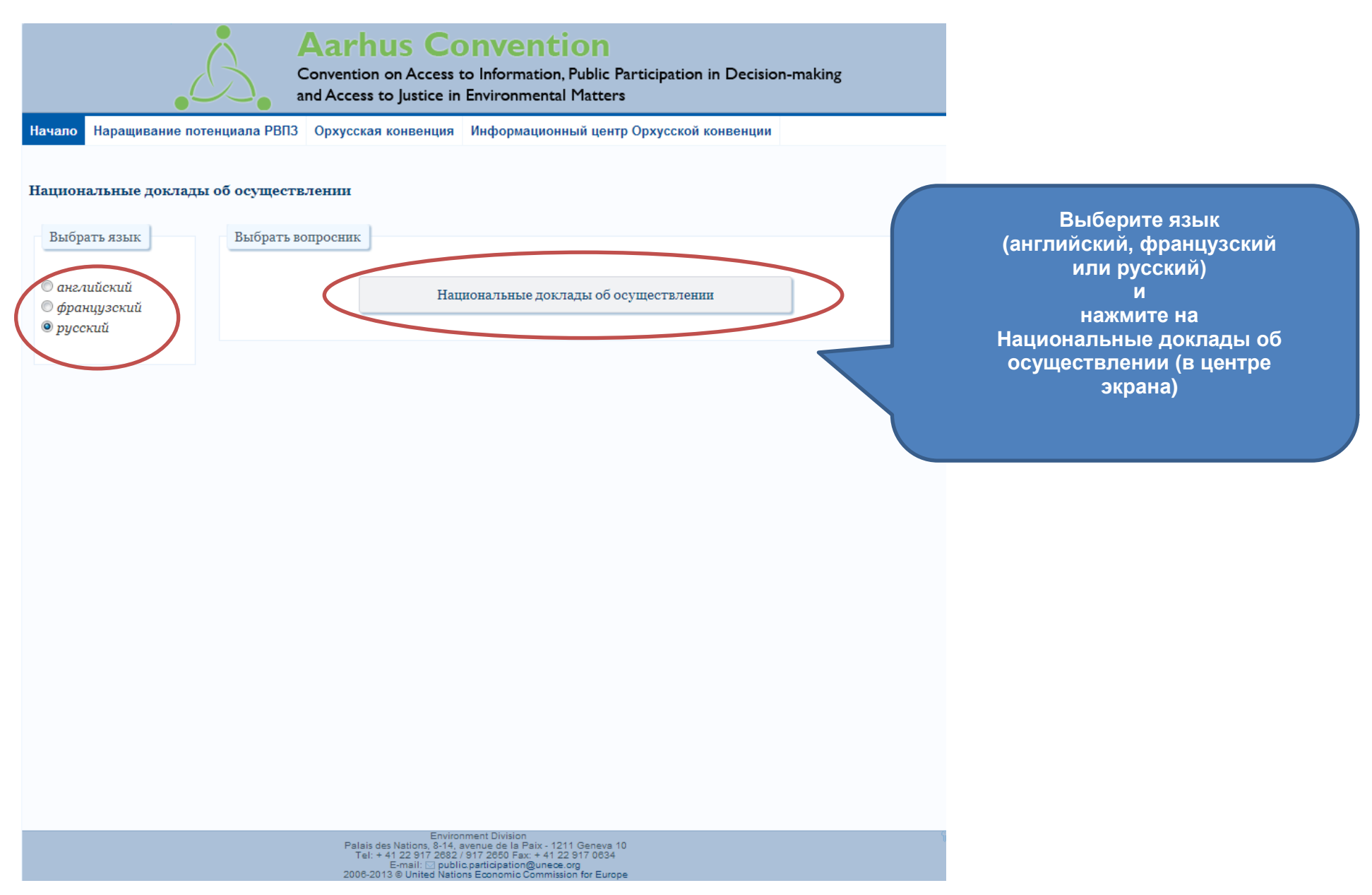

#### **Рисунок 3. Выбор критериев поиска** Step 3 **Выберите язык,**  Национальные доклады об осуществлении **год(ы)**  Выбрать язык Выберите год(ы) Выберите страну(ы) **представления**   $\Box$  2005 **доклада(ов) и** • английский Все стра **Французский**  $\Box$  2008 Австрия **страну(ы)** Albreu. • русский  $\sqrt{2011}$ Албания  $\sqrt{2014}$ Армения Беларусь Бельгия Болгария Бывшая Югославская Республика Македония Венгрия Выберите вопрос(ы) ■ Все вопросы **В Заголовок докумен** ■ 1. процесс подго ДА Представьте к да с указанием того, с какими государственными о вклад в его подготовку оводились кон каким образом проводились льтаций были учтень какие материалы использовал **В своем запросе, Вы можете**  $\Box$  2. ОСОБЫЕ ОБСТОЯТЕ істоятельств имеющих значение для пон **комбинировать разные года,**  панназовиця структура, уполномоченна ения в силу являются ли финансо **страны и вопросы. Если Вы хотите увидеть ответы на 3. ЗАКОНОДАТ**  $3, 4, 7$   $M$   $8$ СТАТЬИ 3 Перечи  $3, 4, 7, 8$ **все вопросы формата**  статьи 3. Поясните  $HRTa2$ принятые меры по о ечивали **доклада для определенного**  требуемую ориентаци бышению **УДОВНЯ ИНФОРМИРОВ** ению **года, нажмите на ячейку «все**  казанию им поддер надлежащего призн d) в отношении пунк родном уровне, включая **вопросы».**меры, принятые для информирования должностных лиц, участ а 7 статьи 3 и Алма-Атинс руководства, указав, носят ли да я доступа на национальном уровне к информации относитель , доступ к информации обеспечивался: iii) меры, принятые дл астия общественности на национальном уровн связи с международными форумами (например, приглаше ьственных организаций (НПО) к участию в состав делегации Стороны в международных переговорах по вопроса т окружающей среды, или привлечение НПО к подготс официальной позиции Стороны на таких переговорах), включая этапы, на которых обеспечивался доступ к информации; iv) меры,

Следующие примеры продемонстрируют различные существующие варианты поиска:

## **Рисунок 4: Пример 1** *Пример 1*

.

**Aarhus Convention** 

Convention on Access to Information, Public Participation in Decision-making and Access to Justice in Environmental Matters

Начало Наращивание потенциала РВПЗ Орхусская конвенция Информационный центр Орхусской конвенции

#### Национальные доклады об осуществлении

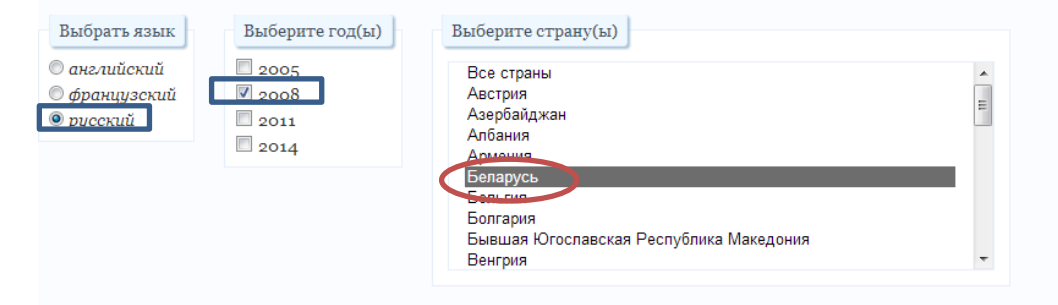

**Один год, одна страна, несколько вопросов/ответов Язык = Русский, Год доклада =2008, Страна = Беларусь, Ответы на вопросы =1, 3)**

Выберите вопрос(ы)

**Все вопросы** 

**В Заголовок документа** 

7 1. процесс подготовки доклада Представьте краткую информацию о процессе подготовки доклада с указанием того, с какими государственными органами проводились консультации или какие государственные органы внесли вклад в его подготовку и каким образом проводились консультации с общественностью, а также каким образом результаты этих консультаций были учтены и какие материалы использовались в качестве основы для подготовки доклада.

■ 2. ОСОБЫЕ ОБСТОЯТЕЛЬСТВА, ИМЕЮЩИЕ ЗНАЧЕНИЕ ДЛЯ ПОНИМАНИЯ ДОКЛАДА Сообщите о любых особых обстоятельствах, имеющих значение для понимания доклада, например о том, существует ли какая-либо федеральная и/или децентрализованная структура, уполномоченная на принятие решений, имеют ли положения Конвенции прямое действие после ее вступления в силу и являются ли финансовые трудности существенным препятствием для осуществления Конвенции (факультативно).

■ 3. ЗАУ НОДАТЕЛЬНЫЕ, НОРМАТИВНЫЕ И ДРУГИЕ МЕРЫ ПО ОСУЩЕСТВЛЕНИЮ ОБЩИХ ПОЛОЖЕНИЙ ПУНКТОВ 2, 3, 4, 7 И 8 СТАТБИ 3 Перечислите законодательные, нормативные и другие меры по осуществлению общих положений пунктов 2, 3, 4, 7 и 8 статьи 3. Поясните, каким образом осуществляются положения этих пунктов. В частности, опишите: а) в отношении пункта 2 принятые меры по обеспечению того, чтобы должностные лица и государственные органы оказывали помощь и обеспечивали требуемую ориентацию; b) в отношении пункта 3 - принятые меры по содействию экологическому просвещению и повышению уровня информированности о проблемах окружающей среды; с) в отношении пункта 4 - принятые меры по обеспечению надлежащего признания объединений, организаций или групп, способствующих охране окружающей среды, и оказанию им поддержки; d) в отношении пункта 7 - принятые меры по содействию применению принципов Конвенции на международном уровне. включая: i)

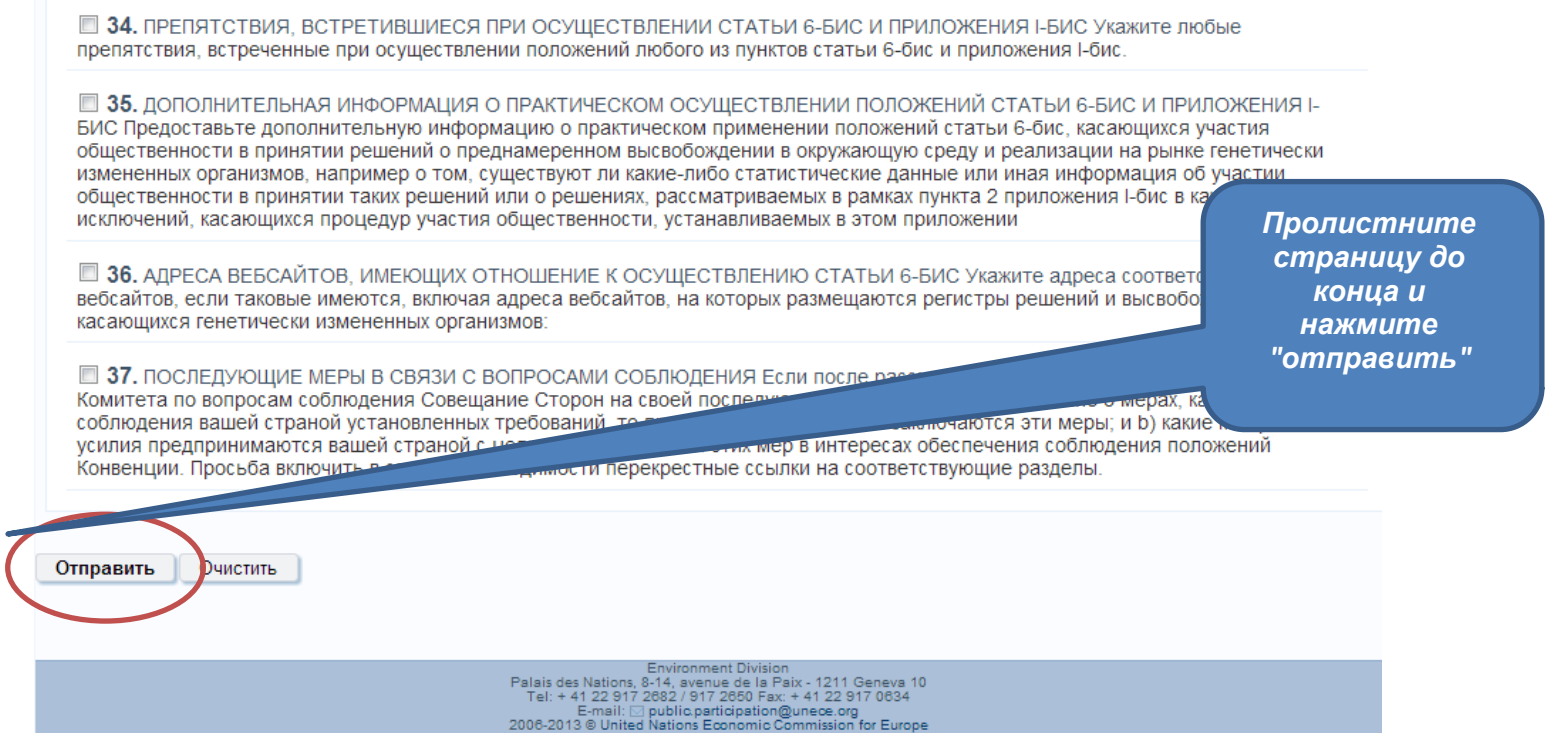

Результаты будут показаны как на следующем виде экрана (Рисунок 5: Результаты примера 1)

#### Рисунок 5: Результаты примера 1

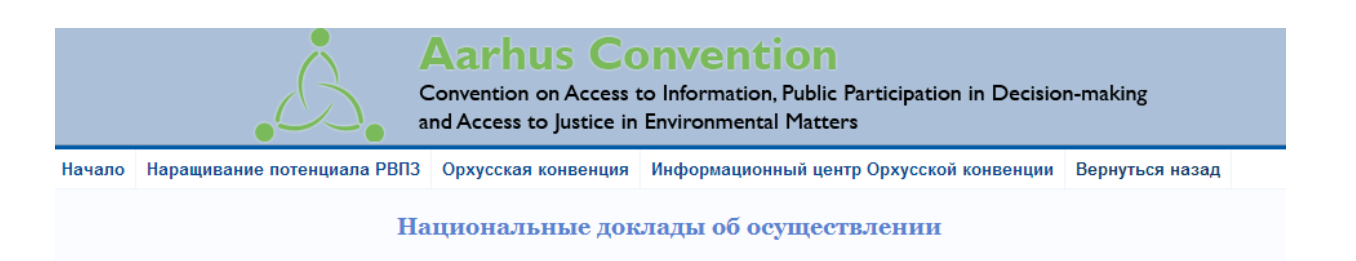

#### **• Беларусь**

1 ПРОЦЕСС ПОДГОТОВКИ ДОКЛАДА Представьте краткую информацию о процессе подготовки доклада с указанием того, с какими государственными органами проводились консультации или какие государственные органы внесли вклад в его подготовку и каким образом проводились консультации с общественностью, а также каким образом результаты этих консультаций были учтены и какие материалы использовались в качестве основы для подготовки доклада.

#### Год: 2008

1. При подготовке доклада проводились консультации, и использовалась информация республиканских органов государственного управления и иных организаций, подчиненных Правительству Республики Беларусь: Министерства природных ресурсов и охраны окружающей среды Республики Беларусь (далее по тексту - Минприроды) и его подчиненных учреждений, Министерства юстиции Республики Беларусь (далее - Минюст), Министерства образования Республики Беларусь (далее - Минобразования), Министерства статистики и анализа Республики Беларусь, Министерства здравоохранения Республики Беларусь, Министерства по чрезвычайным ситуациям Республики Беларусь, Министерства связи и информатизации Республики Беларусь, Министерства лесного хозяйства Республики Беларусь, Министерства сельского хозяйства и продовольствия Республики Беларусь, научных учреждений Национальной академии наук Беларуси, других учреждений.

2. Информация о начале подготовки доклада и «Список вопросов для возможного рассмотрения в ходе подготовки Национальных докладов», рекомендованный Европейской экономической комиссией Организации Объединенных Наций были опубликованы на сайте Минприроды, проект второго доклада выносился на обсуждение общественности путем размещения на сайте Минприроды, организации рассылки представителям общественных экологических объединений (организаций) по электронной почте. Доработанный проект доклада рассмотрен на заседании Общественного координационного экологического совета при Министерстве природных ресурсов и охраны окружающей среды Республики Беларусь 19.10.2007.

3. В подготовке отчета принимали участие заместитель председателя Совета общественного объединения «Экоправо», кандидат юридических наук, руководитель Орхусского центра Республики Беларусь, заместитель начальника отдела информации Минприроды, заместитель начальника отдела правовой и кадровой работы Минприроды.

3 ЗАКОНОДАТЕЛЬНЫЕ, НОРМАТИВНЫЕ И ДРУГИЕ МЕРЫ ПО ОСУЩЕСТВЛЕНИЮ ОБЩИХ ПОЛОЖЕНИЙ ПУНКТОВ 2, 3, 4, 7 И 8 СТАТЬИ З Перечислите законодательные, нормативные и другие меры по осуществлению общих положений пунктов 2, 3, 4, 7 и 8 статьи 3. Поясните, каким образом осуществляются положения этих пунктов. В частности, опишите: а) в отношении пункта 2 - принятые меры по обеспечению того, чтобы должностные лица и государственные органы оказывали помощь и обеспечивали требуемую ориентацию; b) в отношении пункта 3 - принятые меры по содействию экологическому просвещению и повышению уровня информированности о проблемах окружающей среды; с) в отношении пункта 4 - принятые меры по обеспечению надлежащего признания объединений, организаций или групп, способствующих охране окружающей среды, и оказанию им поддержки; d) в отношении пункта 7 - принятые меры по солействию применению принципов Конвенции на международном уровне. включая: i) меры. принятые для координации как внутри

## *Пример 2*

Если Вы хотите сравнить различные доклады, представленные одной страной, перейдите на главную страницу, повторите шаги 1 и 2, и, как только Вы будете на странице поиска, отметьте галочкой поля, соответствующие годам, которые Вы хотите посмотреть.

#### **Рисунок 6: Пример 2**

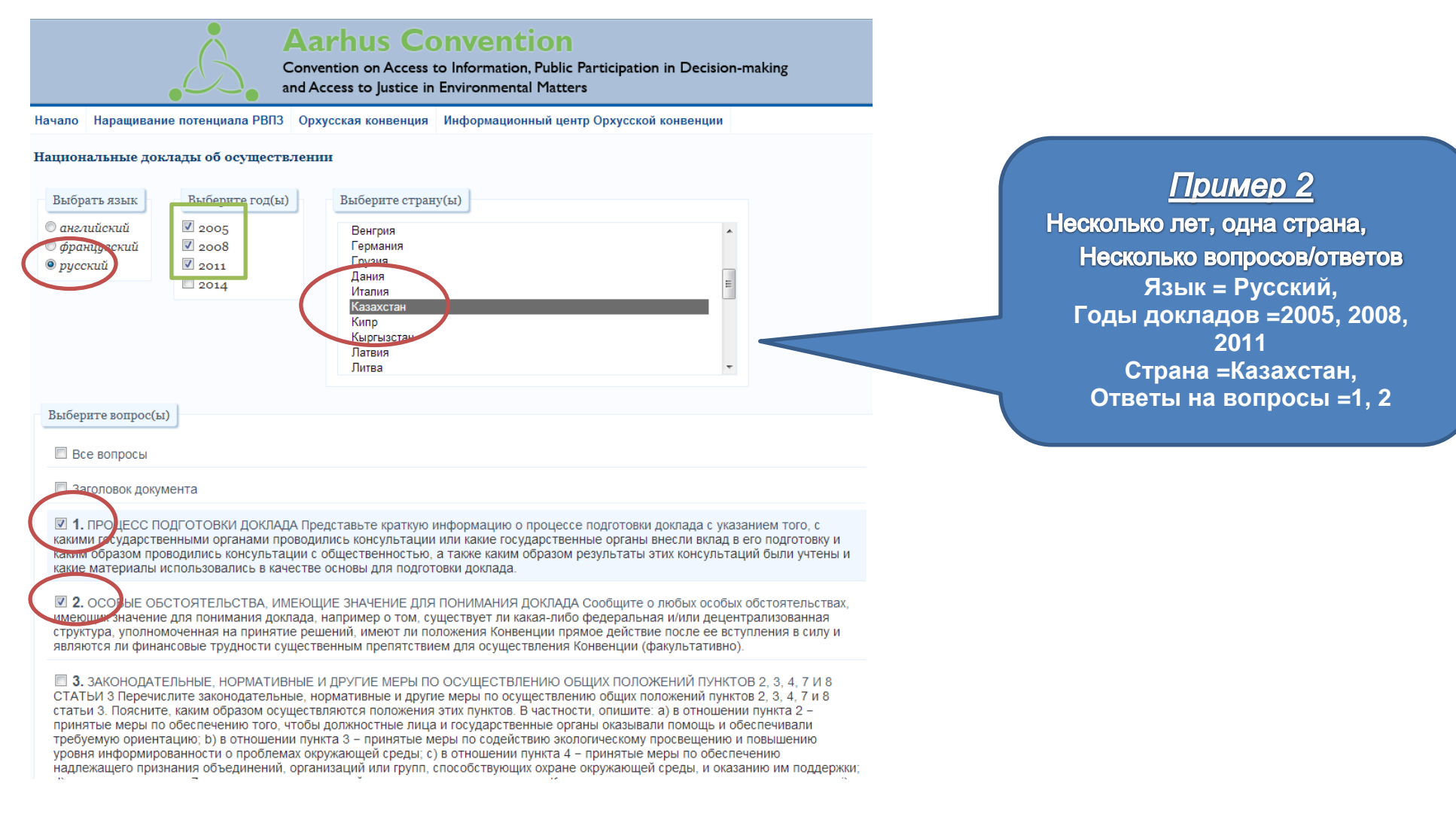

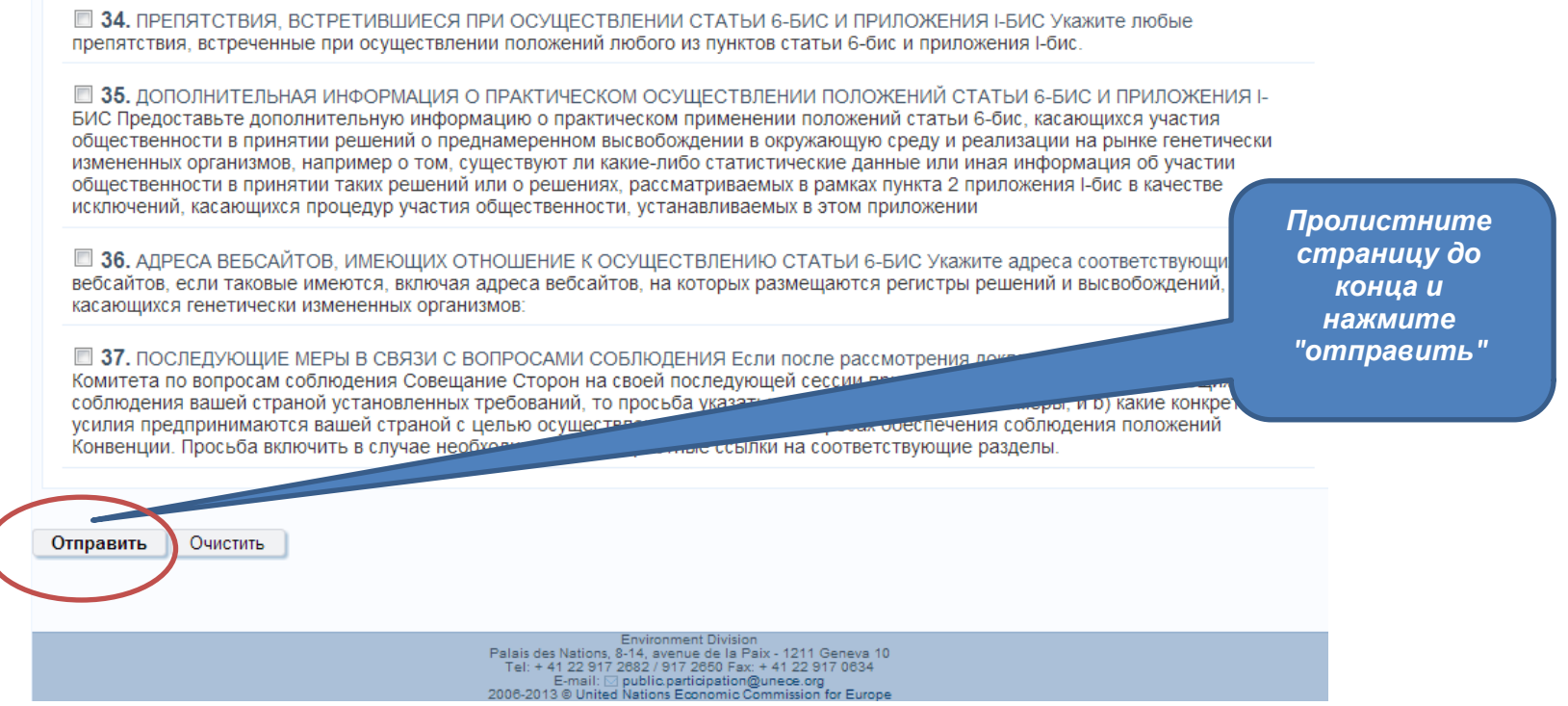

Результаты будут показаны как на следующем виде экрана (Рисунок 7: Результаты примера 2)

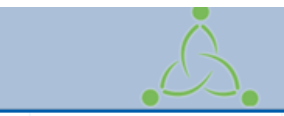

#### **Aarhus Convention**

Convention on Access to Information, Public Participation in Decision-making and Access to Justice in Environmental Matters

#### Начало Наращивание потенциала РВПЗ Орхусская конвенция Информационный центр Орхусской конвенции Вернуться назад

#### Национальные доклады об осуществлении

#### **• Казахстан**

1 ПРОЦЕСС ПОДГОТОВКИ ДОКЛАДА Представьте Краткую Информацию О Процессе Подготовки Доклада С Указанием Того, С Какими государственными органами проводились консультации или какие государственные органы внесли вклад в его подготовку и каким образом проводились консультации с общественностью, а также каким образом результаты этих консультаций были учтены и какие малы использовались в качестве основы для подготовки доклада.

Год: 2005

Подготовка данного доклада была начата с подготовительной встречи, организованной при поддержке Программы развития ООН в Алматы 28 сентября 2004 года. В этой встрече приняли участие сотрудники Министерства охраны окружающей среды, представители местных экологических неправительственных организаций и международных организаций, работающих в Казахстане, специалистыэкологи. По итогам этого мероприятия были даны рекомендации по концептуальному подходу к написанию и определены основные источники информации для подготовки национального доклада. Также участниками была отмечена важность организации обсуждения проекта национального доклада в различных регионах Казахстана, а не только сбора предложений и замечаний к нему по электронной почте.

Национальный доклад подготовлен на основе анализа соответствующих актов законодательства, программных документов, планов, деклараций, материалов отдельных судебных дел, семинаров и тренингов, а также результатов проекта по содействию Казахстану в реализации Орхусской конвенции, проводившегося при содействии Датского агентства по охране окружающей среды в 2001-2002 годах и проекта Экофорума НПО РК по мониторингу выполнения Орхусской Конвенции. Большой объем информации был получен по специальным запросам из Верховного Суда, от территориальных управлений охраны окружающей среды, экологических неправительственных организаций "Экоцентр" (г.Караганда), "ИРИС" (г. Семипалатинск), "Казахское общество охраны природы" "Экологический ПрессЦентр" и "Зеленое спасение" (г. Алматы), "Женский луч" (г.Степногорск

22 ноябоя 2004 года текст проекта национального доклада для общественного обсуждения был размещен на веб-сайте Министерства /П www.nature.kz. С целью более полного учета общественного мнения при содействии Центра ОБСЕ были организованы слушания по проекту национального доклада об осуществлении Орхусской Конвенции с участием неправительственных организаций и экологических активистов, компетентных государственных органов, ученых, преподавателей и студентов профильных университетов, журналистов, специалистов-экологов промышленных предприятий в следующих городах Казахстана:

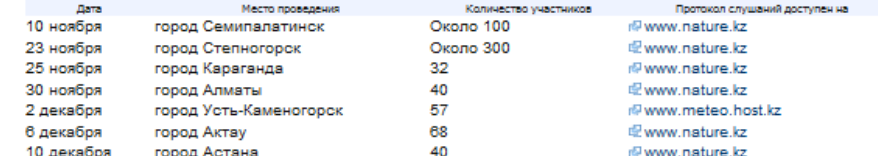

Слушания в каждом из вышеуказанных городов проводились совместно с территориальными подразделениями Министерства охраны окружающей среды и неправительственной организацией из соответствующего региона. Справка по учету общественного мнения по Национальному докладу об осуществлении Орхусской Конвенции доступна на к к www.nature.kz.

### Год: 2008

1. Данный национальный доклад в основном включает сведения о предпринятых мерах и событиях, имевших место с момента представления первого национального доклада "Об осуществлении Республикой Казахстан Орхусской конвенции", то есть в период с 15 декабря 2004 года по 15 декабря 2007 года.

2. 9 января 2007 года Указом Президента Республики Казахстан принят Экологический кодекс Республики Казахстан, в котором практически полностью учтены рекомендации решения II/5a Второго совешания Сторон Орхусской конвенции по гармонизации

## *Рисунок 3:*

Повторите шаги 1 и 2. Как только появится страница поиска, выберите язык и год(а).

#### **Рисунок 8: Пример 3**

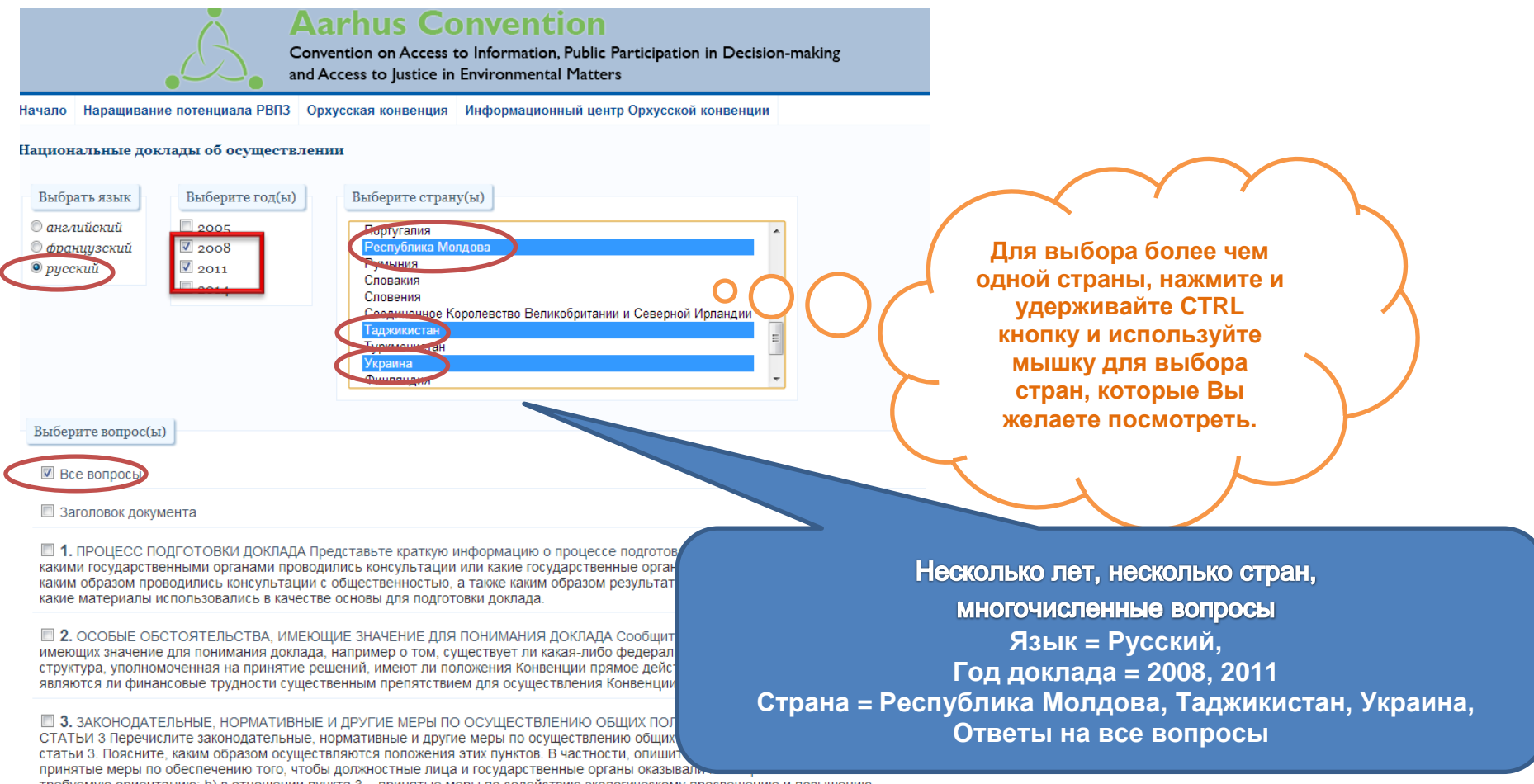

требуемую ориентацию; b) в отношении пункта 3 - принятые меры по содействию экологическому просвещению и повышению уровня информированности о проблемах окружающей среды; с) в отношении пункта 4 - принятые меры по обеспечению надлежащего признания объединений, организаций или групп, способствующих охране окружающей среды, и оказанию им поддержки, d) в отношении пункта 7 - принятые меры по содействию применению принципов Конвенции на международном уровне, включая: i)

Нажмите «Отправить» и результаты будут представлены как показано ниже (рисунок 9):

#### Рисунок 9: Результаты примера 3

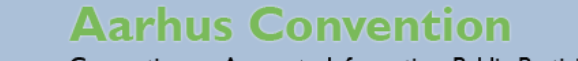

Convention on Access to Information, Public Participation in Decision-making and Access to Justice in Environmental Matters

Начало Наращивание потенциала РВПЗ Орхусская конвенция Информационный центр Орхусской конвенции Вернуться назад

Национальные доклады об осуществлении

#### **• Республика Молдова**

 $\Gamma$ од: 200 $8$ 

Номер и дата издания документа ECE/MP.PP/IR/2008/MDA 14 May 2008 Original: RUSSIAN

1 ПРОЦЕСС ПОДГОТОВКИ ДОКЛАДА Представьте краткую информацию о процессе подготовки доклада с указанием того, с какими государственными органами проводились консультации или какие государственные органы внесли вклад в его подготовку и каким образом проводились консультации с общественностью, а также каким образом результаты этих консультаций были учтены и какие материалы использовались в качестве основы для подготовки доклада.

#### $T$ од: 2008

1. Основой для составления настоящего доклада послужили материалы республиканских органов государственного управления. подчиненных Правительству Республики Молдова: Министерства экологии и природных ресурсов. Министерства юстиции, Министерства образования и молодежи. Министерства сельского хозяйства. Министерства здравоохранения. Агентства строительства и развития территории. Государственного водохозяйственного агентства "Апеле Молдовей". Агентства по лесному хозяйству "Молдсилва". Института экологии и географии, других научных учреждений Молдовы.

2. Доклад составлен с учетом мнений общественных объединений "Экологическое движение Молдовы". "Экотирас". "Еко-Лекс". "INQUA Молдова", "Еко-Терра", "Терра НХ", "Унда верде" и других. Их предложения были обсуждены на общественных слушаниях по проекту доклада, организованных Министерством экологии и природных ресурсов и Региональным экологическим центром Республики Молдова (РЭЦ Молдова) 29 ноября 2007 года и в процессе индивидуальных встреч экспертов и представителей общественности и средств массовой информации (СМИ).

3. Основой для подготовки доклада послужили базы и банки данных правовой и экологической информации.

2 ОСОБЫЕ ОБСТОЯТЕЛЬСТВА, ИМЕЮЩИЕ ЗНАЧЕНИЕ ДЛЯ ПОНИМАНИЯ ДОКЛАДА СООбщите о любых особых обстоятельствах, имеющих значение для понимания доклада, например о том, существует ли какая-либо федеральная и/или децентрализованная структура, уполномоченная на принятие решений, имеют ли положения Конвенции прямое действие после ее вступления в силу и являются ли финансовые трудности существенным препятствием для осуществления Конвенции (факультативно).

 $For: 2008$ 

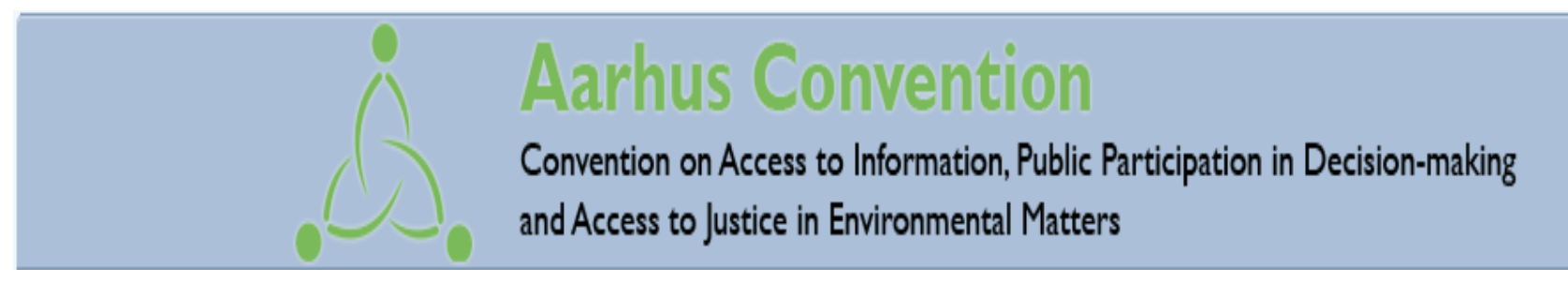

# **ЧАСТЬ II. Размещение национальных докладов об осуществлении Орхусской Конвенции**

#### **Размещение национального доклада об осуществлении Конвенции**

#### Шаг 1

Направьте электронное сообщение на public.participation@unece.org с запросом имени и пароля пользователя для входа в приложение национальных

> Пожалуйста, укажите Ваше полное имя, должность, имя организации, адрес, и контактные данные (эл. почту, телефон и скайп).

## Шаг 2

Когда Вы получите имя и пароль пользователя, идите на страницу http://aarhusclearinghouse.unece.or g и нажмите на National Reports

#### докладов **Перед размещением Вашего доклада,**

пожалуйста, помните следующее:

**ВСЕГДА** удаляйте форматирование текста перед тем, как вставлять какой-либо текс.

Данная стратица **не может принять текст в режиме правки**. Любые параметры форматрирования, **примененные до этого**, должны быть **отменены**.

Копируйте ТОЛЬКО **чистый текст** в это Приложение.

## Шаг 3 Разместите Ваш доклад

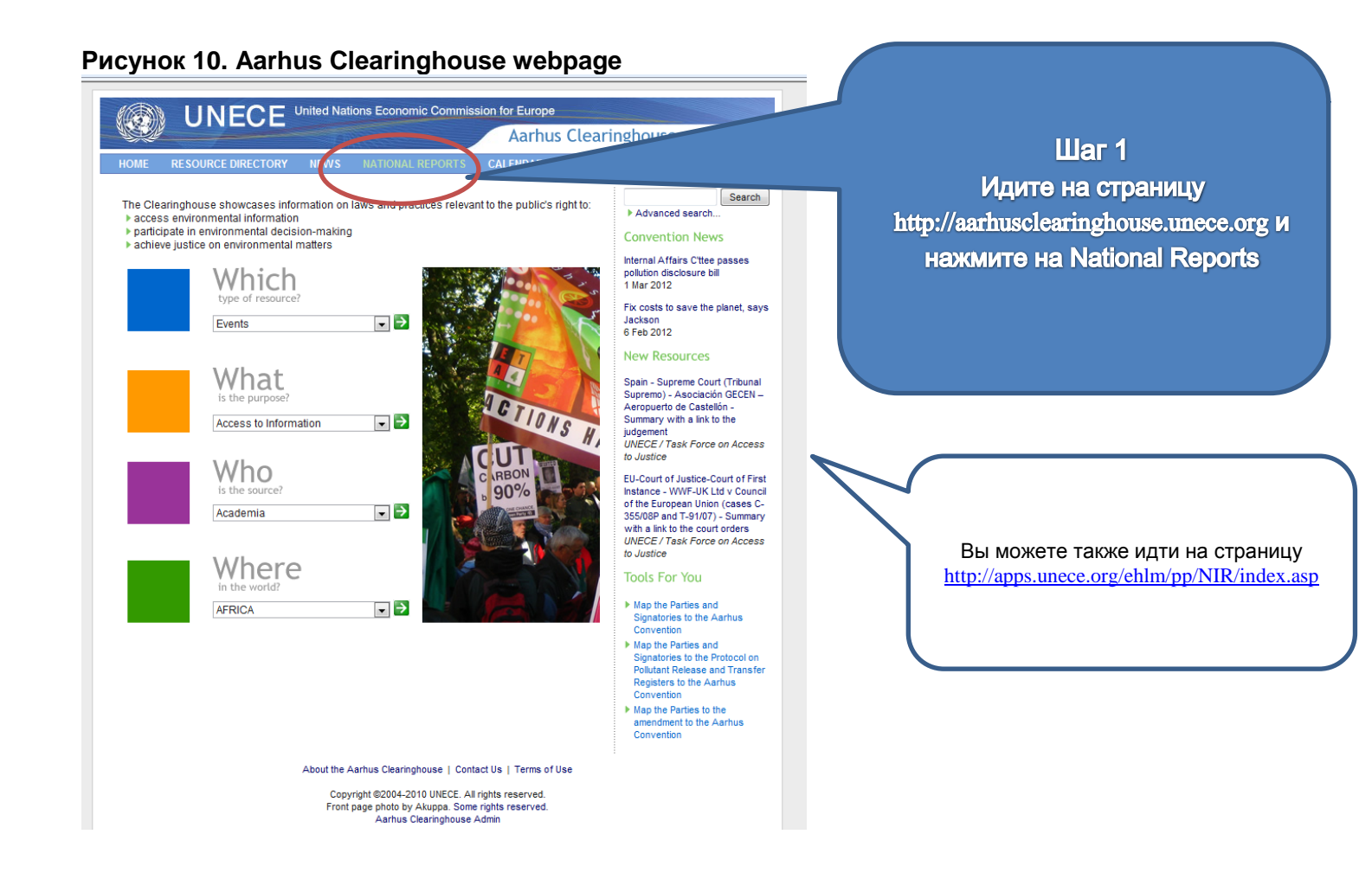

## **Рисунок 11. Страница национальных докладов об осуществлении**

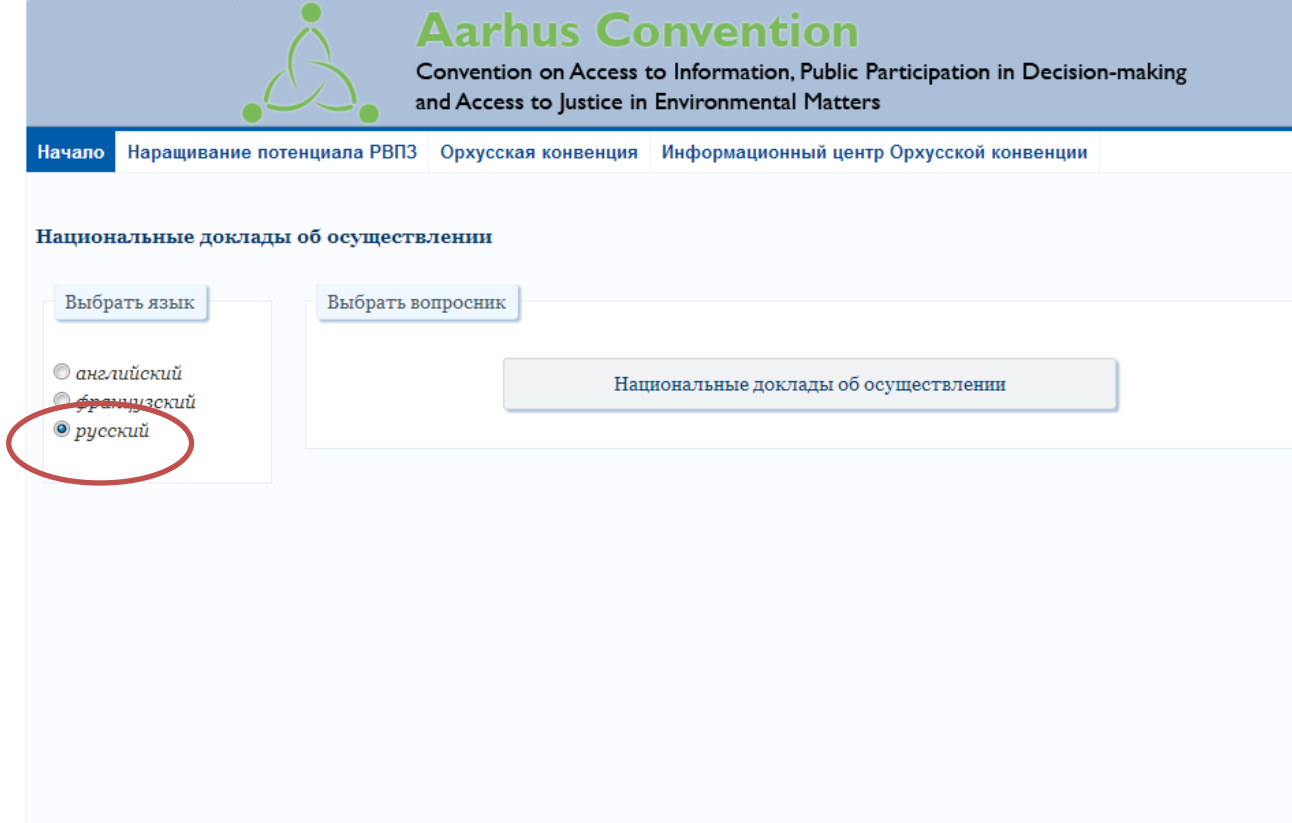

Environment Division<br>Palais des Nations, 8-14, avenue de la Paix - 1211 Geneva 10<br>Tel: + 41 22 917 2682 / 917 2680 Fax: + 41 22 917 0634<br>E-mail: El public,participation@unece.org<br>2006-2013 ® United Nations Economic Commiss

### **Рисунок 12. Доступ на страницу административного входа**

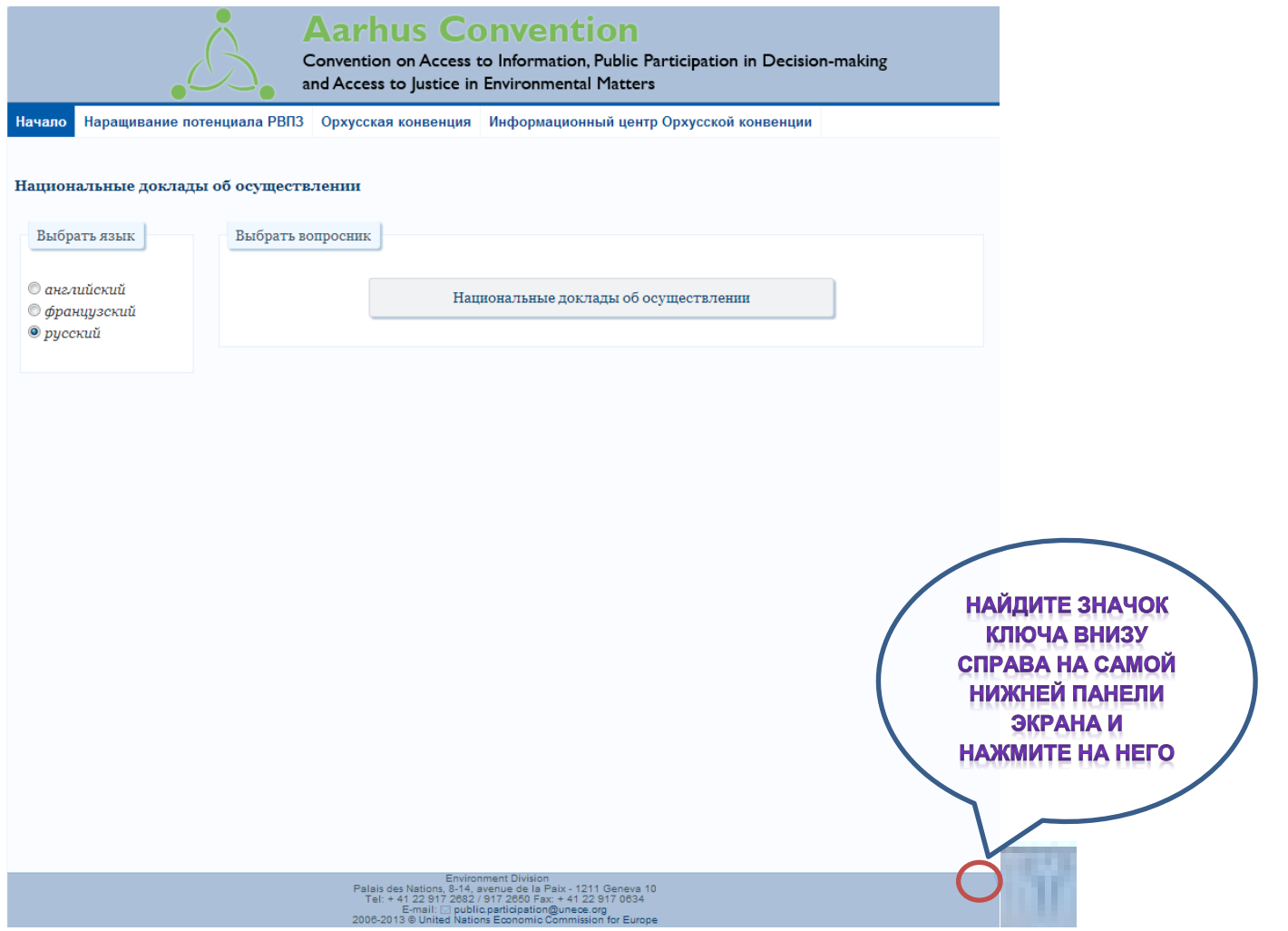

4. Как только Вы нажмете на ключ, появится следующий экран с запросом Вашего имени пользователя и пароля (Рисунок 13).

### Рисунок 13. Административный вход в приложение для Национальных докладов об осуществлении

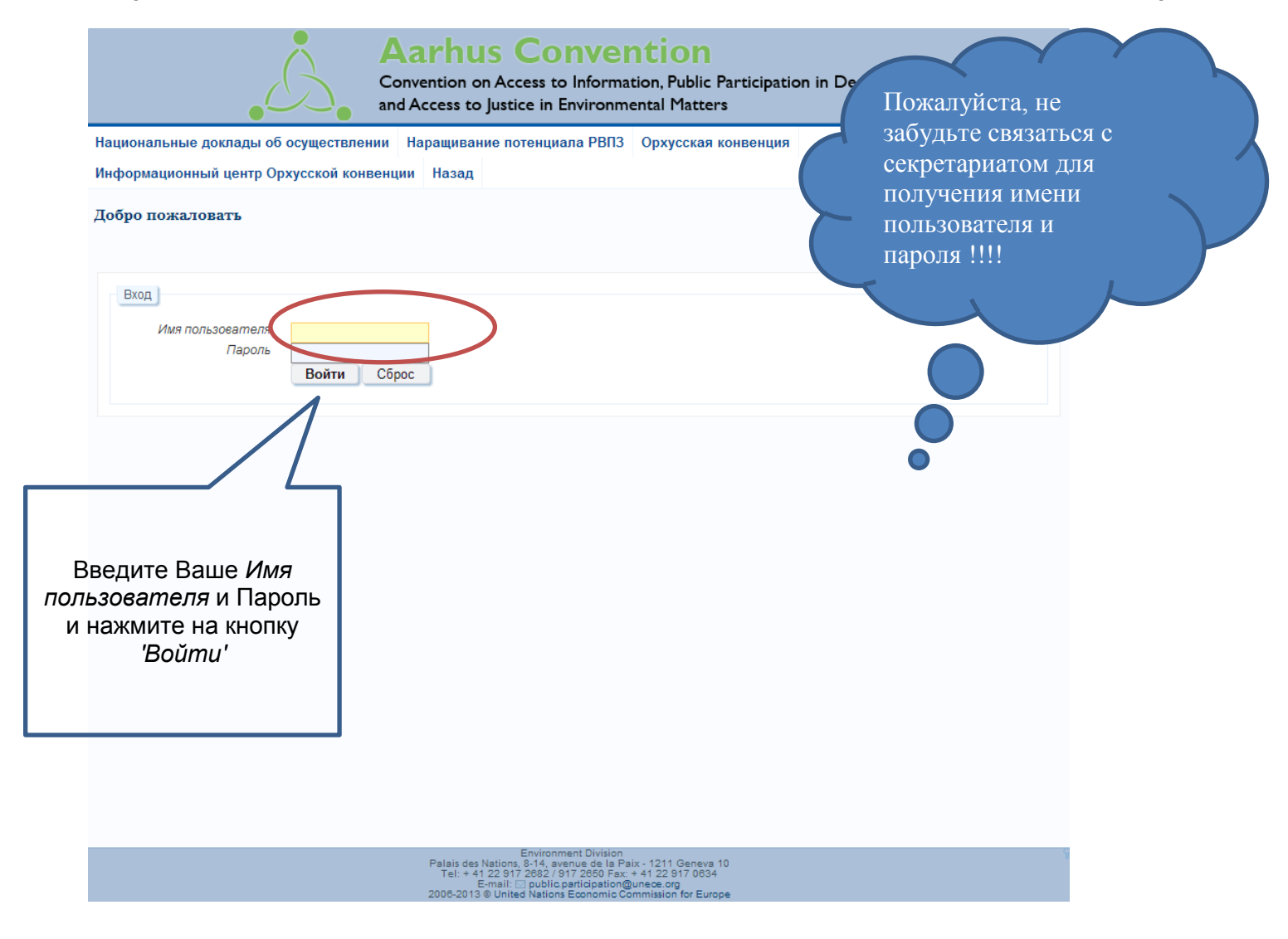

Затем появится экран как на рисунке 14.

**Рисунок 14. Выбор национального доклада об осуществлении**

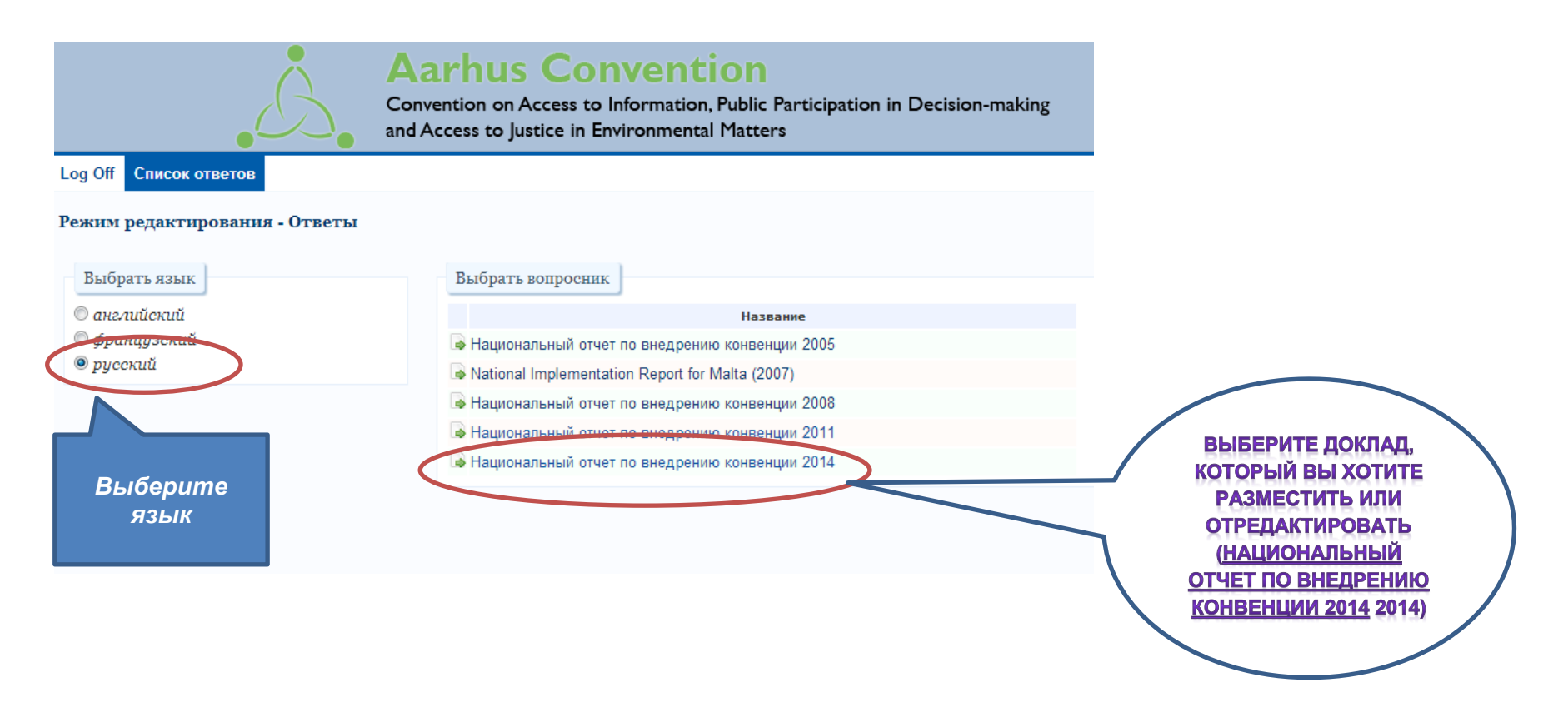

## **Рисунок 15. Редактирование национальных докладов об осуществлении**

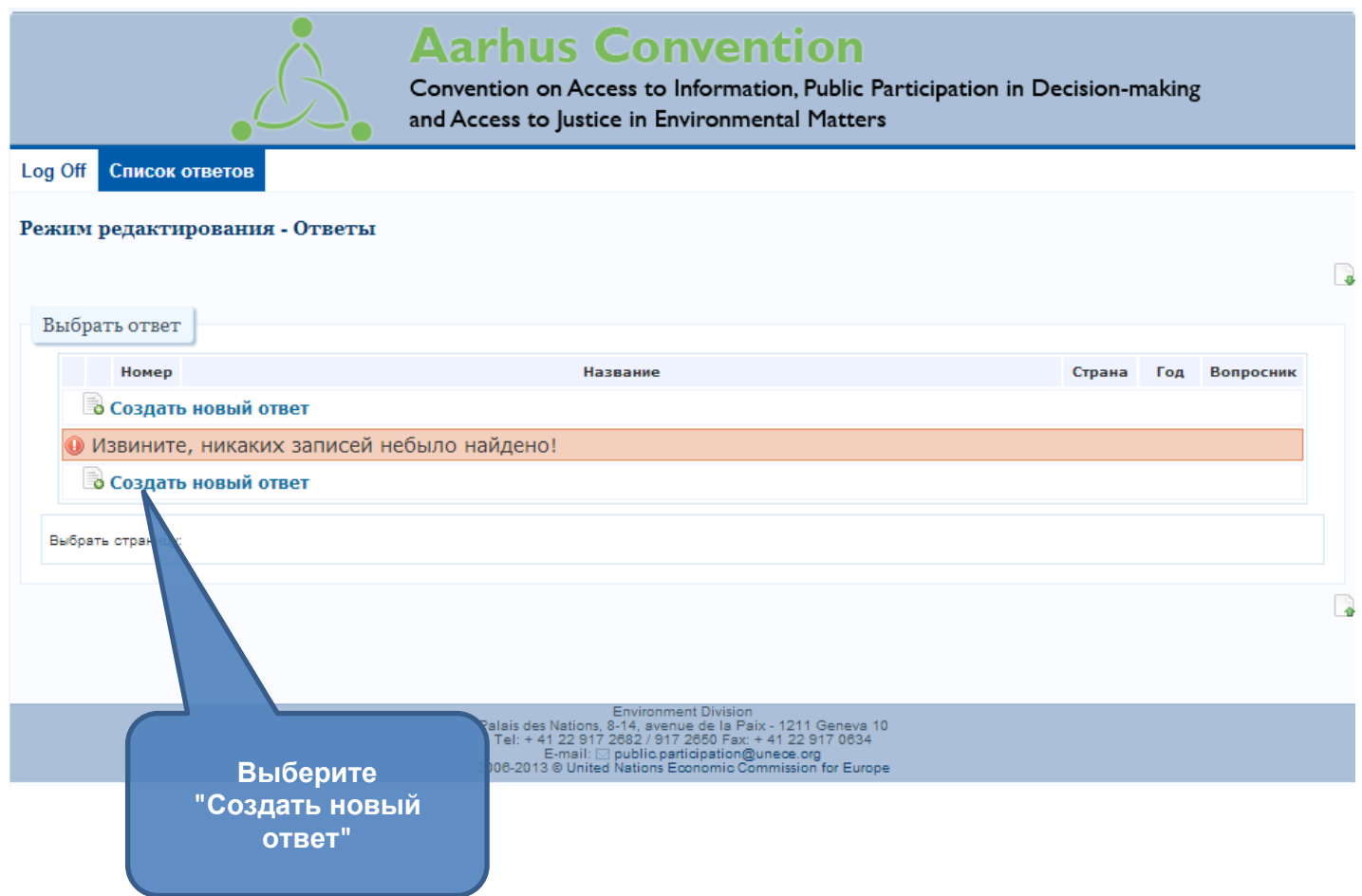

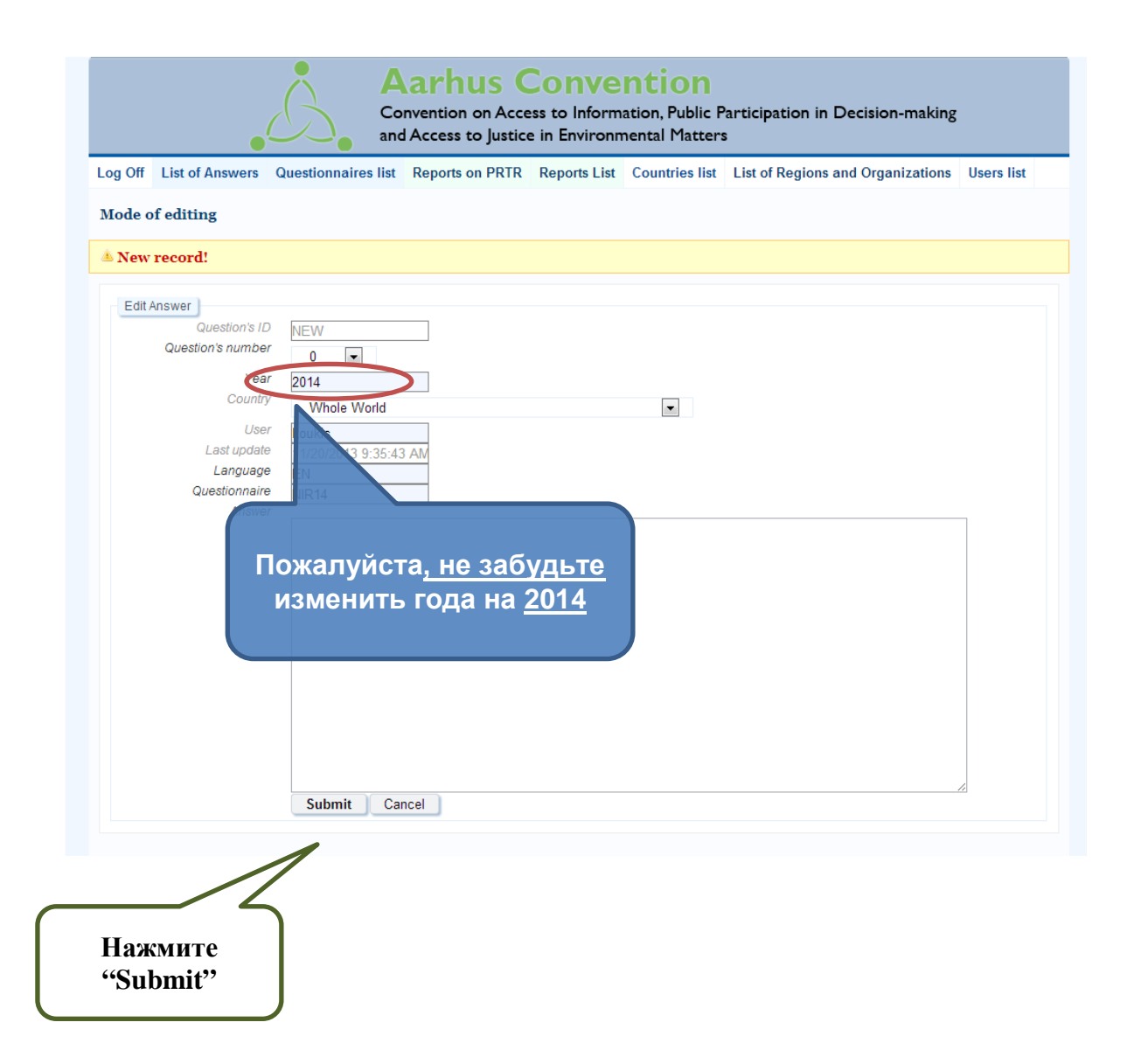

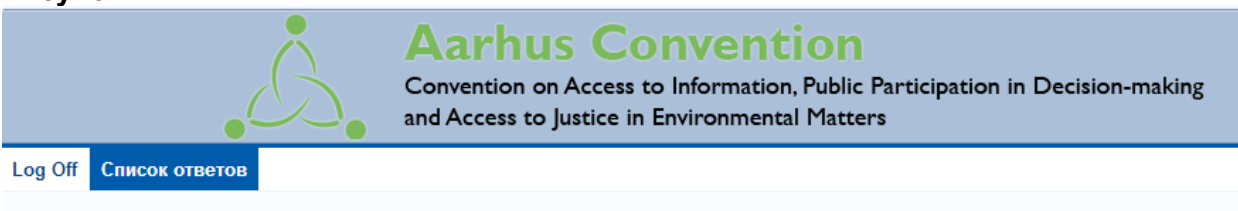

#### Режим редактирования

#### **ME** Новая запись!

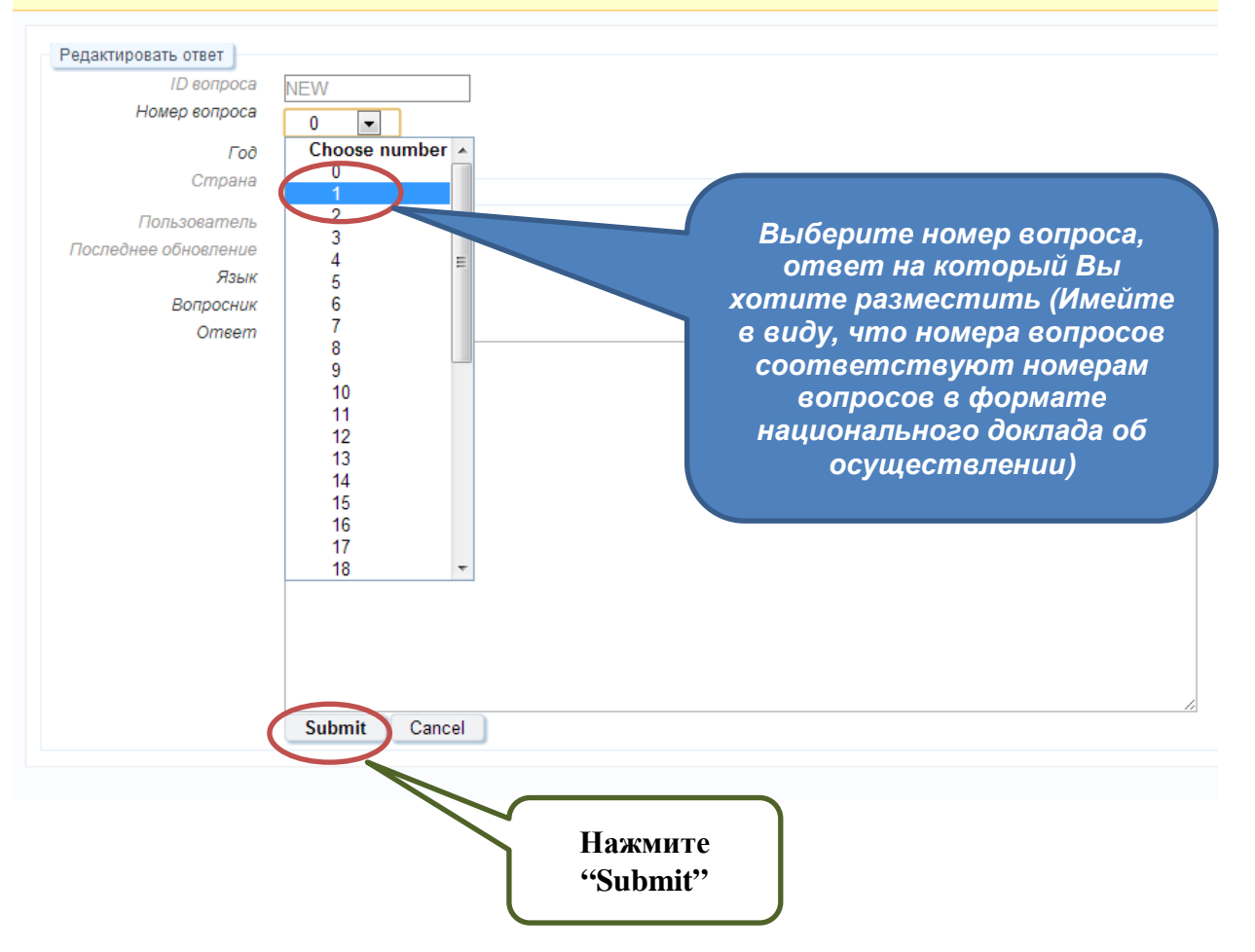

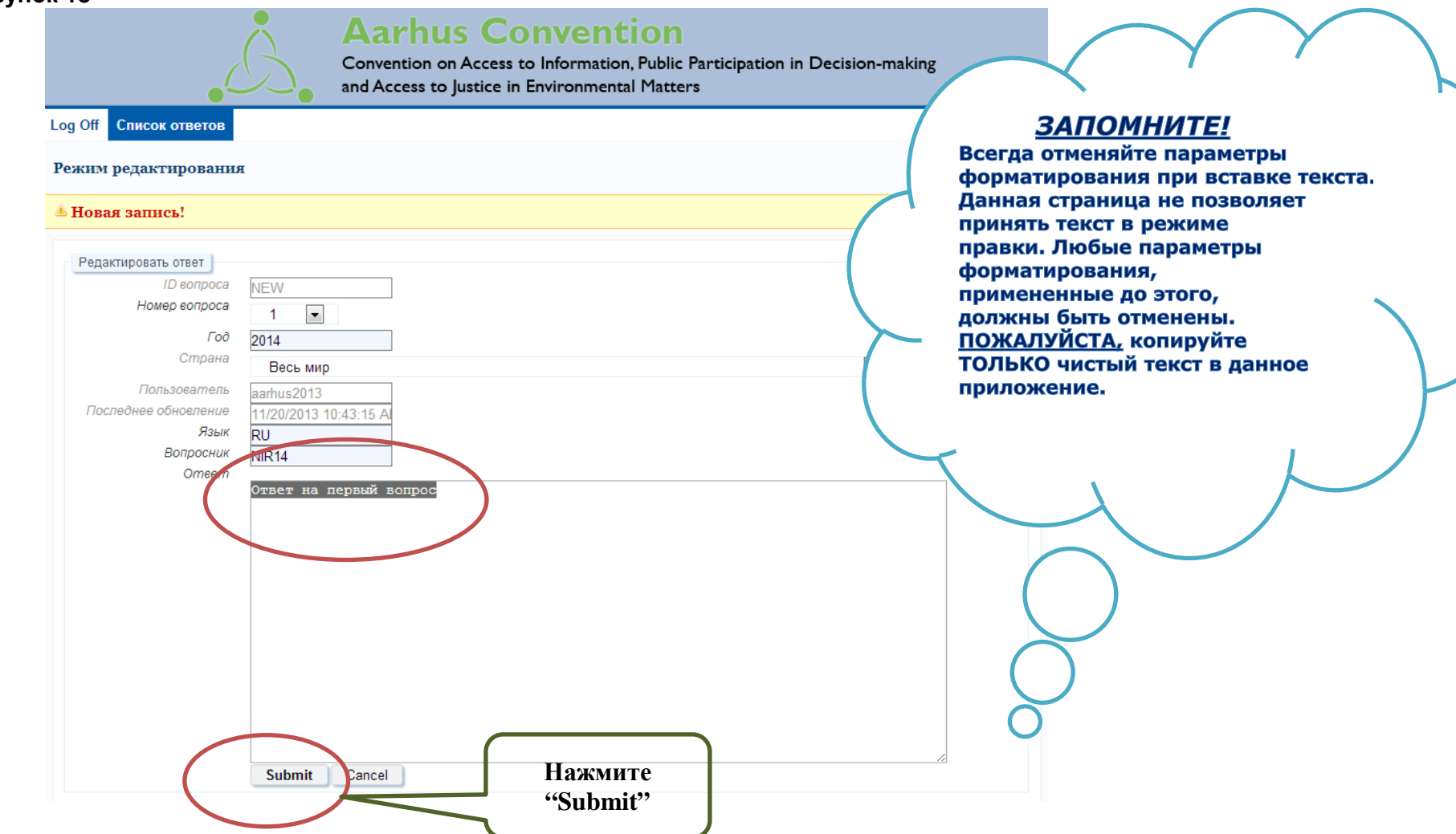

Напечатайте текст, которые Вы хотите разместить, и нажмите «Submit» Следующий экран появится.

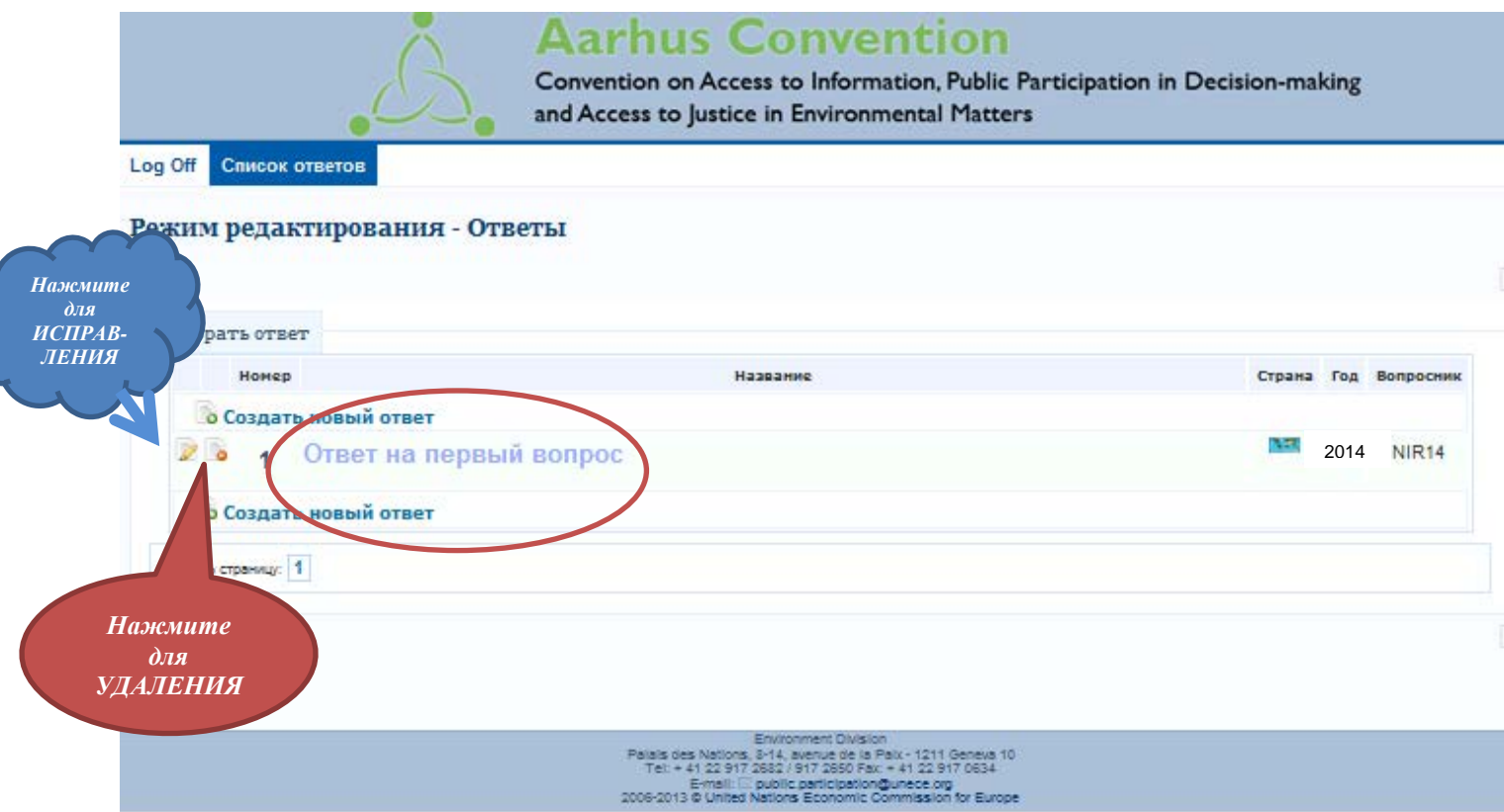

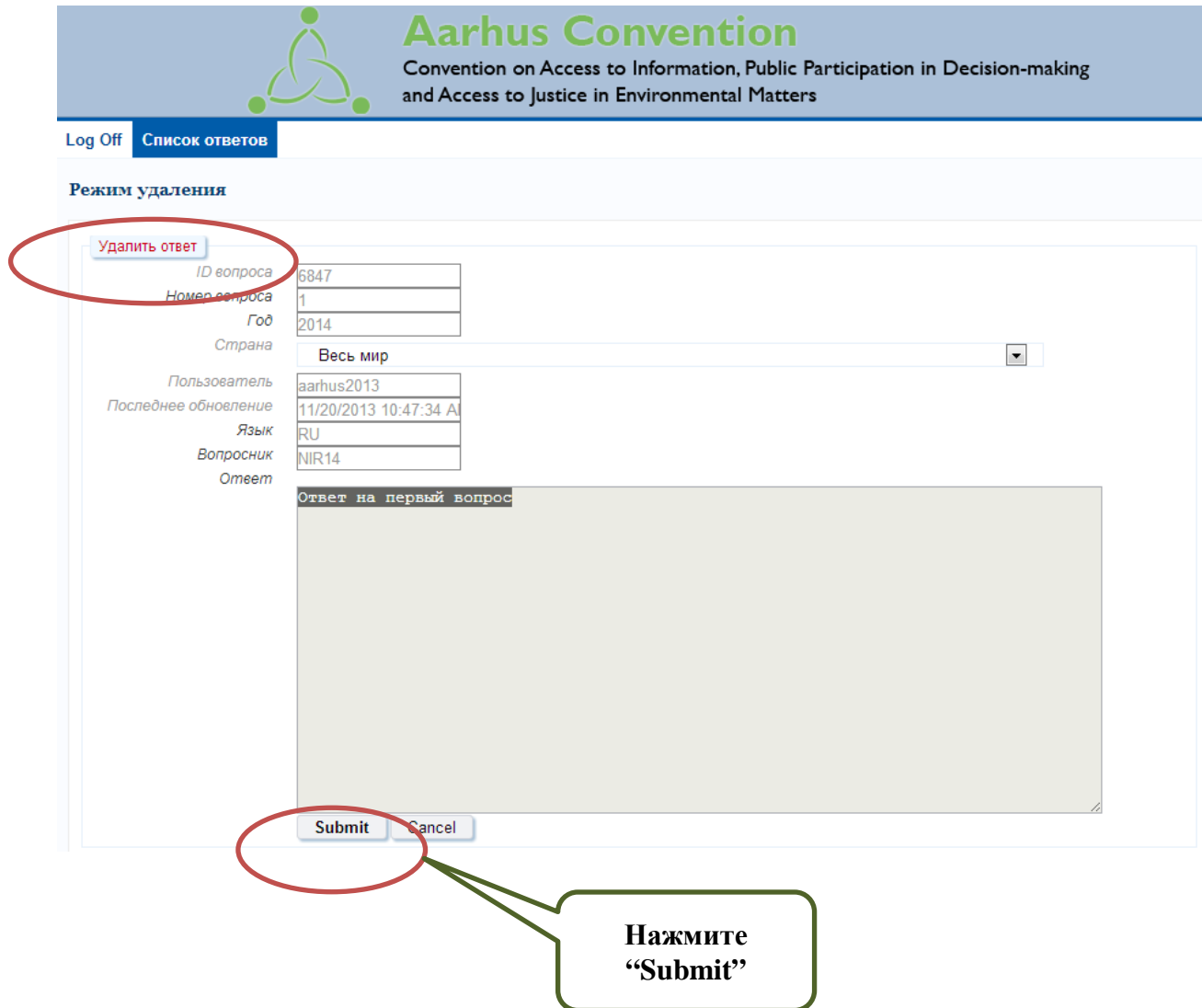

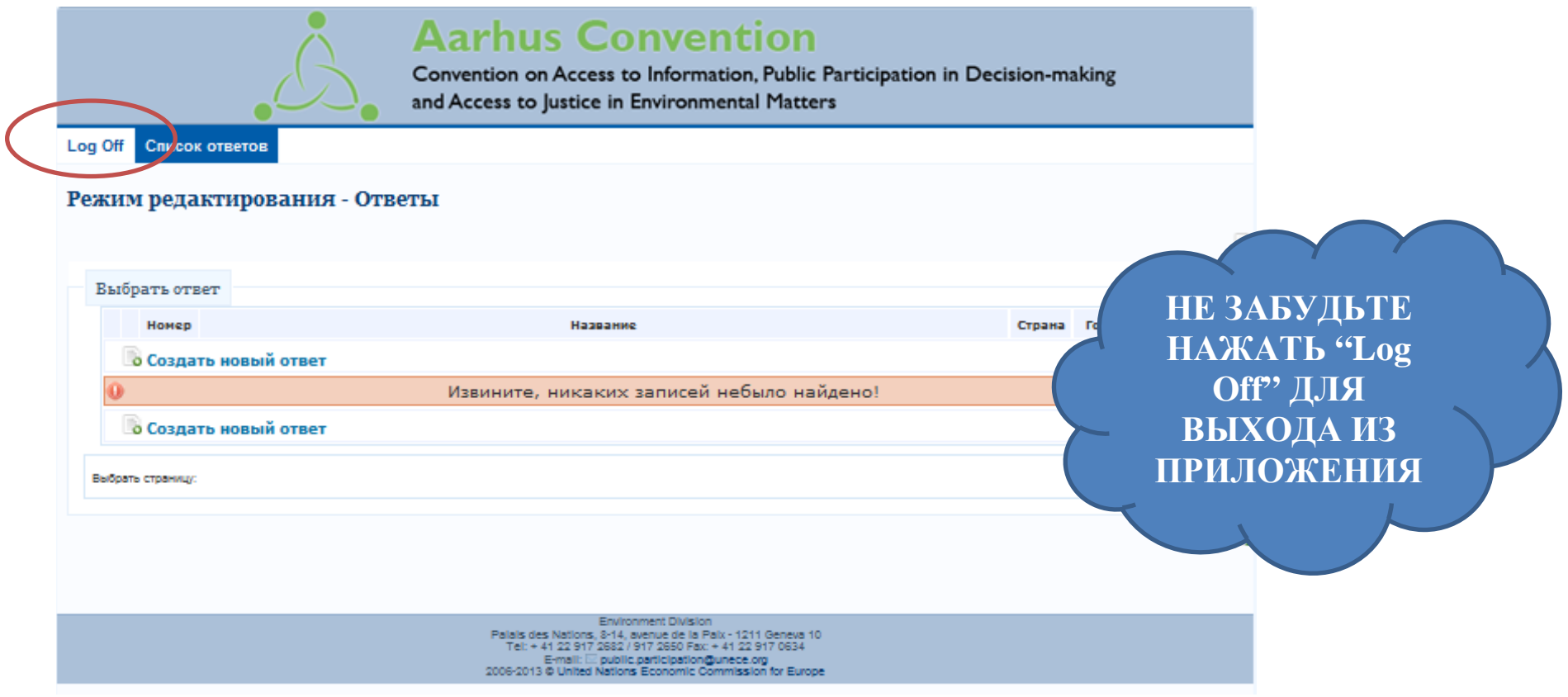

За дополнительной информацией, пожалуйста, обращайтесь в секретариат: public.participation@unece.org